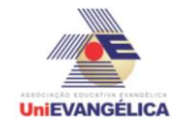

# **PROGRAMAÇÃO EM C++** com uso do *software Dev C++ (versão 5.1)*

### **ESTUDANTES/AUTORES:**

Adjar Delfino de Araújo Junior Euripedes dos Reis Silva Lucas Xavier da Silva Maxwel Maciel Rosa

## **ORIENTAÇÃO:**

Charles Lourenço de Bastos Juliana Martins de Bessa Ferreira

### **PROPOSTA:**

Sistema de controle de estoque de material de construção civil, que faz consulta, entrada, saída e cadastro de material.

# **CODIFICAÇÃO EM C++:**

```
#include<iostream>
#include<locale.h>
using namespace std;
int main(){
       setlocale(LC_ALL,"portuguese");
       int codMat,qntMat,i,cont=5,qnt,vetor[cont],op,uni,erro;
       string M[100],unid[100],escolha;
       M[1] = "Cimento";M[2] = "Tijolo";M[3] = "Telhas";
       M[4] = "Areia";
       M[5] = "Brita";
       unid[1] = "Unid";unid[2] = "Unid";unid[3] = "Unid";unid[4] = "M<sup>3"</sup>;unid[5] = "M<sup>3"</sup>;cout << "------------------------------------------";
       cout << "\n CONTROLE DE ESTOQUE DA OBRA \n";
       cout << "------------------------------------------\n\n";
       cout << " CODIGOS DE INDENTIFICAÇÃO DOS MATERIAIS:\n";
       cout << "------------------------------------------\n";
       for(i=1;i<=cont;i++)\{vetor[i] = 0;
              if(i\%2 == 0}{
                     cout << "\t\t" << i+100 <<"- " << M[i] << "\n";
              }else{
                     cout << " " << i+100 << " - " << M[i];}
```
**UniEVANGÉLICA** 

#### **Atividade Interdisciplinar – 2015/2 2º Período – Engenharia Civil – Campus Ceres**

```
}
       cout << "\n------------------------------------------\n\n";
       cout << " OPERAÇÕES DO SISTEMA:\n-----------------------\n";
       cout << " 1- Consulta de Material\n 2- Entrada de Material\n 3- Saida de 
Material\n 4- Cadastro de Material\n 0- Sair do Sistema\n":
       while(op != 0){
       cout<< "\n-------------------------------------------";
       cout << "\n INFORME A OPERAÇÃO DESEJADA: ";
       \sin \gg \text{op};
       cout << "----------------\n";
             if(op == 0)cout << " O sistema sera fechado!!!\n\n";
             }else{
                    if(op == 1){
                           cout << " Informe o Codigo do Material: ";
                           cin >> codMat;
                           erro = 0;
                           for(i=1;i<=cont;i++)\{if(codMat == 100+i){
                                         cout << "\n Quantidade de " << M[i] <<": 
"<<vetor[i]<<" " << unid[i] << "\n\n";
                                         erro = 0;
                                  }else{
                                         error = error +1;
                                  }
                           }
                           if(erro == cont)cout << " Este Material Não Existe!!!\n\n";
                           }
                           system("pause");
                           system("cls");
                                                cout << "------------------------------------------";
                                                cout << "\n CONTROLE DE ESTOQUE 
DA OBRA \n":
                                                cout << "------------------------------------------
\ln\:
                                                cout << " CODIGOS DE INDENTIFICAÇÃO 
DOS MATERIAIS:\n";
                                                cout << "------------------------------------------\n";
                                                for(i=1;i<=cont;i++)\{if(i\%2 == 0}{
                                                              cout << "\t\t" << i+100 <<"- "
<< M[i] << "\n";
                                                       }else{
                                                              cout << " " << i+100 <<"- " << 
M[i];
                                                       }
                                                }
                                                cout << "\n------------------------------------------
\n\n";
```
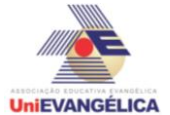

cout << " OPERAÇÕES DO SISTEMA:\n---- -------------------\n"; cout << " 1- Consulta de Material\n 2- Entrada de Material\n 3- Saida de Material\n 4- Cadastro de Material\n 0- Sair do Sistema\n"; }else{  $if(op == 2)$ cout << " Deseja Fazer esta Opereção S- Sim N- Não: "; cin >> escolha; while(escolha != "N" && escolha != "n"){ cout << "\n Informe o Codigo do Material: "; cin >> codMat;  $erro = 0$ ;  $for(i=1;i<=cont;i++)\{$ if(codMat == 100+i){ cout << " Informe a quantidade de Entrada: "; cin >> qntMat; vetor[i] = vetor[i] + qntMat;  $erro = 0$ ; }else{  $error = error + 1$ ; } } if(erro  $==$  cont){ cout << " Este Material Não Existe!!!\n\n"; } cout << " Deseja Adicionar Outro MATERIAL S- sim ou N- nao: "; cin >> escolha; } system("cls"); cout << "------------------------------------------"; cout << "\n CONTROLE DE ESTOQUE DA OBRA \n"; cout << "------------------------------------------\n\n"; cout << " CODIGOS DE INDENTIFICAÇÃO DOS MATERIAIS:\n"; cout << "------------------------------------------\n";  $for(i=1;i<=cont;i++)\{$ if( $i\%2 == 0$ }{ cout << "\t\t" << i+100 <<"- " << M[i] << "\n"; }else{ cout << " " << i+100 <<"- " << M[i]; } } cout << "\n------------------------------------------\n\n"; cout << " OPERAÇÕES DO SISTEMA:\n--------------------- --\n"; cout << " 1- Consulta de Material\n 2- Entrada de

Material\n 3- Saida de Material\n 4- Cadastro de Material\n 0- Sair do Sistema\n";

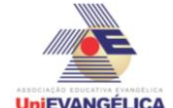

}else{  $if(op == 3)$ { cout << " Deseja Fazer esta Opereção S- Sim N-Não: "; cin >> escolha; while(escolha != "N" && escolha != "n"){ cout << "\n Informe o Codigo do Material: "; cin >> codMat;  $erro = 0$ ;  $for(i=1; i<=cont;i++)\{$  $if(codMat == 100+i)$ cout << " Informe a quantidade de Saida: "; cin >> qntMat;  $if($ qntMat  $\leq$  vetor[i]) $\{$ vetor[i] = vetor[i] qntMat;  $erro = 0$ ; }else{ cout << " Essa Quantidade Não Existe em ESTOQUE!!!\n\n"; } }else{  $error = error + 1$ ; } } if(erro  $==$  cont){ cout << " Este Material Não Existe!!!\n\n"; } cout << " Deseja Adicionar Outro MATERIAL S- sim ou N- nao: "; cin >> escolha; } system("cls"); cout << "------------------------------------------"; cout << "\n CONTROLE DE ESTOQUE DA OBRA \n": cout << "------------------------------------------\n\n"; cout << " CODIGOS DE INDENTIFICAÇÃO DOS MATERIAIS:\n"; cout << "------------------------------------------\n";  $for(i=1; i<=cont;i++)\{$ if(i%2 == 0){ cout  $<<$  "\t\t"  $<<$  i+100  $<<$ "- "  $<<$  M[i] << "\n"; }else{ cout <<  $" " <$ } } cout << "\n------------------------------------------\n\n";

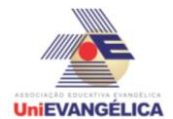

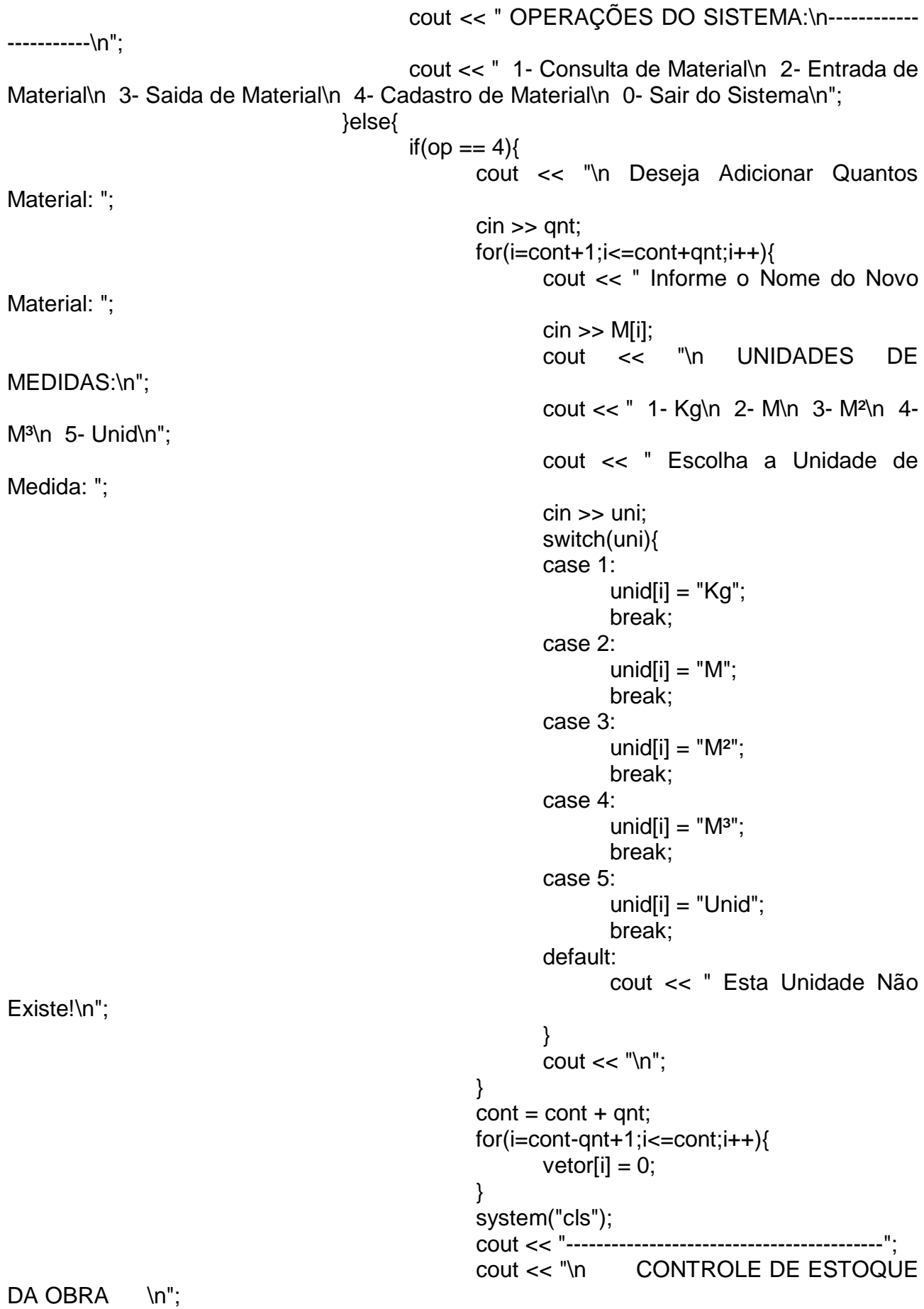

**UniEVANGÉLICA** 

## **Atividade Interdisciplinar – 2015/2 2º Período – Engenharia Civil – Campus Ceres**

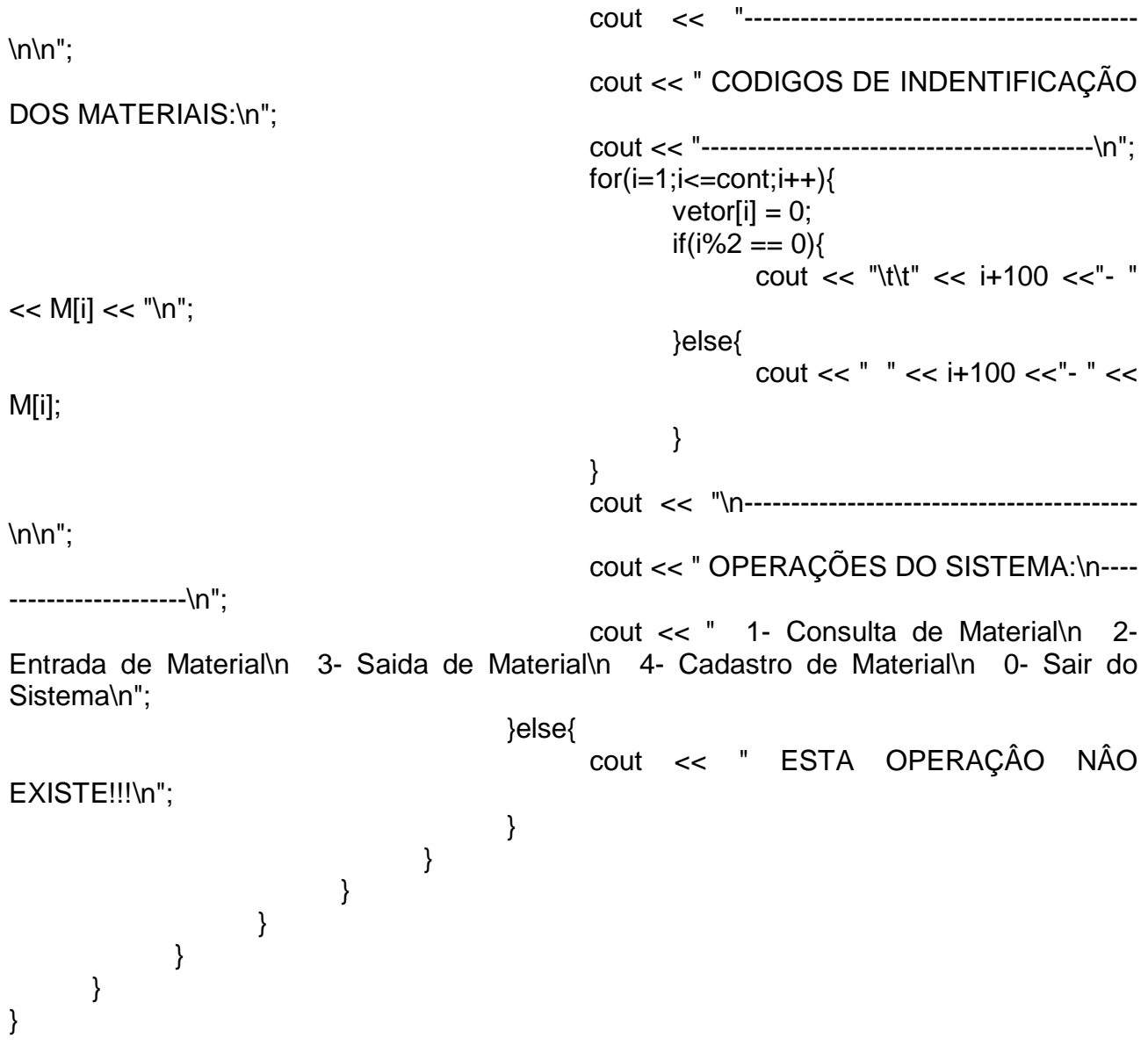